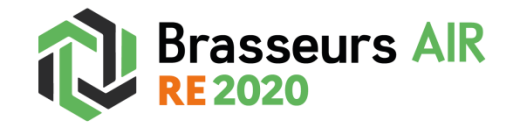

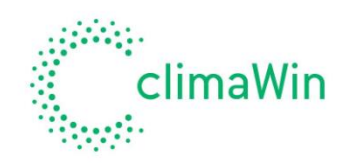

# **Récupération du brasseur d'air Exhale à partir de la bibliothèque Edibatec**

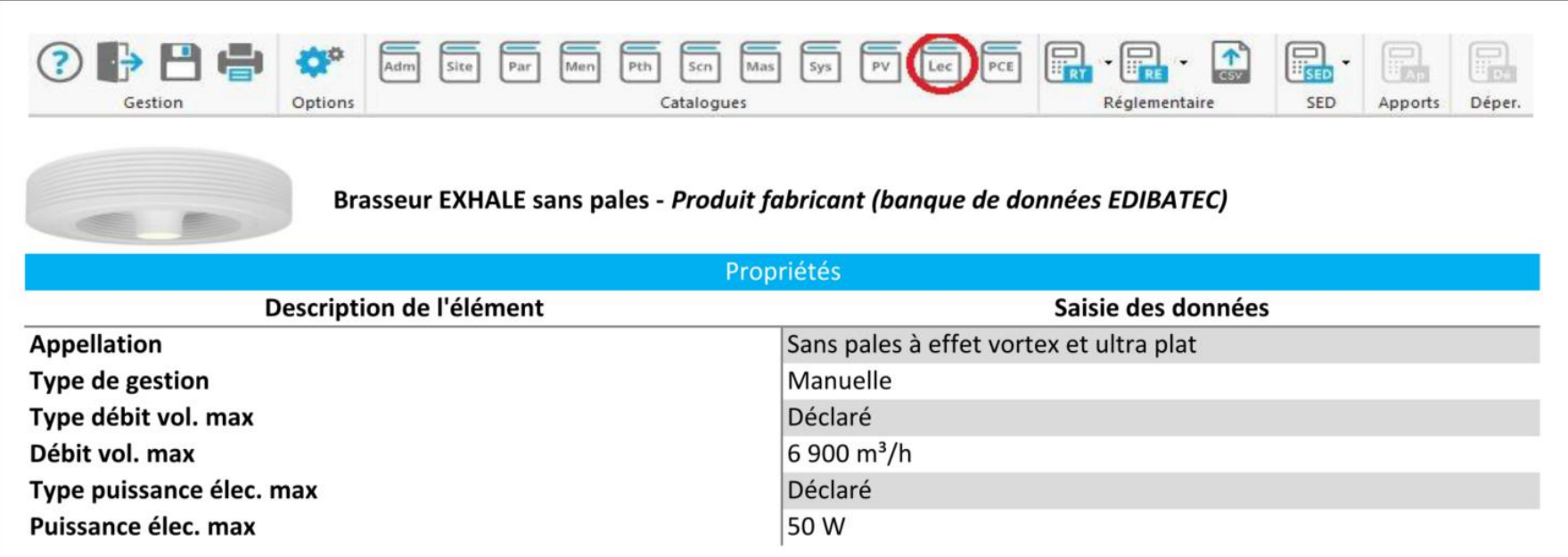

# **Données pour les brasseurs d'air**

### **Type de gestion**

Nos brasseurs d'air sont en Gestion Manuelle de la Vitesse (des développements sont en cours pour un gestion automatique avec thermostat).

## **Type et Débit vol.max**

- La valeur est déclarée.
- Le débit maximal est de 6900 m3/h (cf fiche Edibatec).

## **Type et Puissance élec max**

- La valeur est déclarée.
- La puissance maximale est de 50 W (cf fiche Edibatec).

### **Nombre de brasseurs identiques**

Dans le groupe de brasseurs définis, le moteur de calcul prévoit un impact maximum avec un ventilateur pour 15 m<sup>2</sup>. Concrètement, cela signifie que, pour une surface de 60 m² prise ici comme exemple, 4 brasseurs constituent un optimum. Ainsi, avec 5 ventilateurs de plafond, on n'obtiendra pas de meilleur résultat en termes de degrés-heures.

Remarque : si au sein d'un même local et d'un même type d'usage jour/nuit, on utilise des brasseurs d'air avec un débit d'air ou une consommation d'énergie différente, il faut créer un groupe distinct de « brasseur d'air ».

### **Type de local d'installation**

Il s'agit de l'affectation jour/nuit. Les marges de manœuvre sont calées par le moteur de calcul.

Ainsi, pour les logements ayant des parties jour et nuit distinctes, on doit créer deux groupes de « brasseurs d'air », avec un groupe affecté au jour, l'autre à la nuit. Les ratios de surface doivent être bien respectés (voir ci-dessous).

Nota : pour les studios ou les petits appartements ne distinguant pas les espaces nuit des espaces jour, et pour lesquels des brasseurs d'usage "Jour et Nuit" sont définis, on ne crée qu'une zone (sinon une erreur est générée).

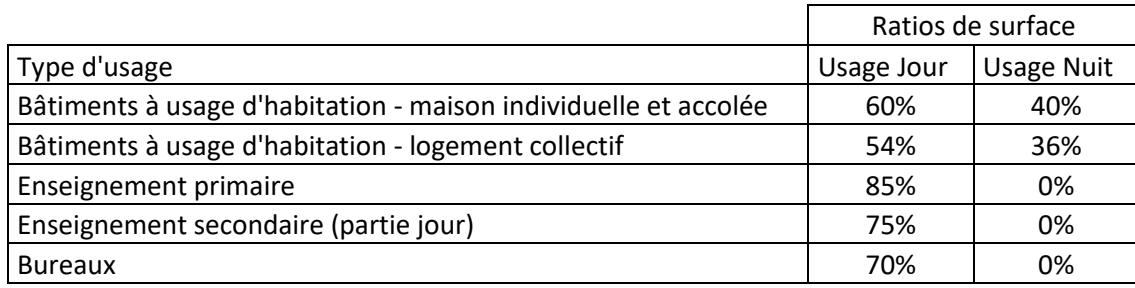

# **Ajouter un brasseur dans l'étude**

Voici le tableau qui montre comment ajouter un brasseur d'air dans l'étude.

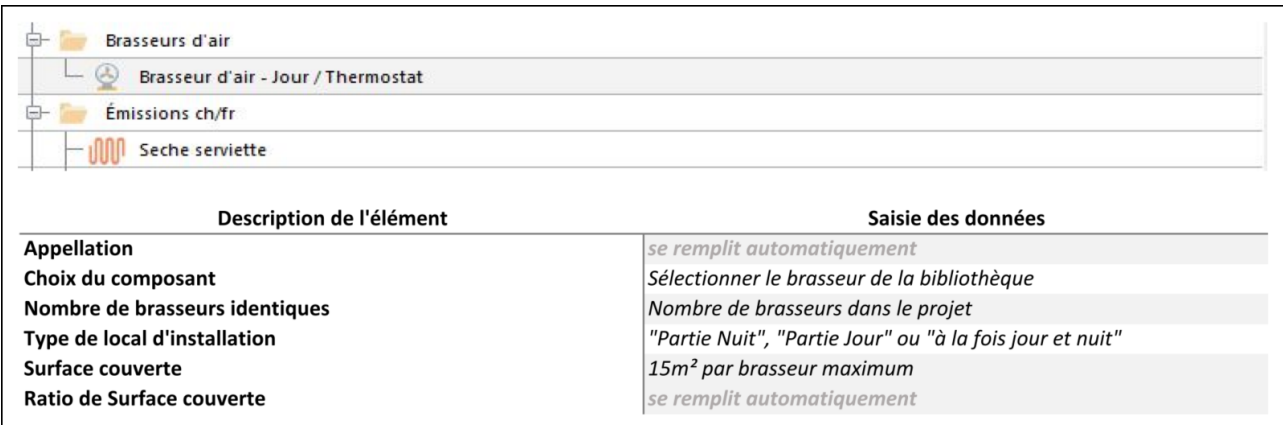

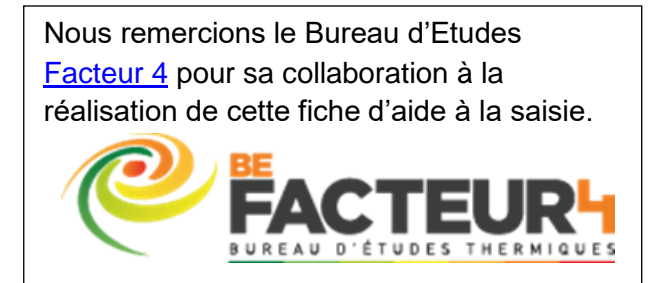